**Formation CS TV FAD 2020 / 2021 POITIERS UC4: Commercialiser une prestation de tourisme vert, module emarketing. Nicolas Parrod – [infos@nparo.fr](mailto:infos@nparo.fr) -** *MAJ le 10 juin 2021-*

## **Planning cours#3**

**Visio-cours :** mardi 15 juin 9h15-11h15

V**isio-suivi#3 :** vendredi 25 juin 9h15-13h

**Rendu#3 :** mardi 29 juin 2021

## **PLAN cours#3**

## **III/ TRAVAILLEZ VOTRE VISIBILITÉ**

### **A. LE RÉFÉRENCEMENT SUR INTERNET:**

SEA, SEO, SMO

Ressources conseils et bonnes pratiques

### **B / LE GUIDE ULTIME DES RÉSEAUX SOCIAUX :**

Vous et leurs utilisateurs

Ressources et bonnes pratiques

### **C. EMAILING**

CONSEILS D'EFFICACITÉ

Outils repérés

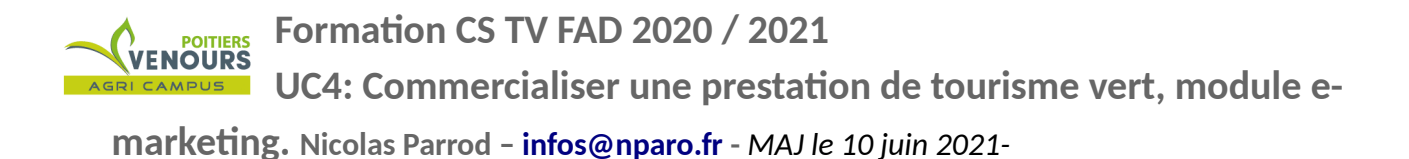

## **RENDU#3**

**RENDU#3 –> mardi 29 juin 2021 – 12h00 -**

Élaborez la liste des mots clefs de votre activité et les catégories et souscatégories de celle-ci.

Pour les mots clefs vous justifierez de leur pertinence en utilisant les outils vus en cours.

Pour débuter une liste de 20 mots clefs peut être suffisante, mais c'est un minimum.

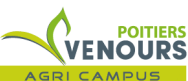

**UC4: Commercialiser une prestation de tourisme vert, module emarketing. Nicolas Parrod – [infos@nparo.fr](mailto:infos@nparo.fr) -** *MAJ le 10 juin 2021-*

12

Dans ce cours nous allons parler de la visibilité que vous devez donner à votre activité pour la rendre pérenne. Notre réflexion portera sur les principes de référencement propres à la réalisation d'un site internet, à la fidélisation de nos usagers vis à vis de nos supports et activités mais aussi aux liens à tisser avec des partenaires extérieurs acteurs de votre écosystème, parfois depuis plus longtemps que vous.<sup>[27](#page-2-0)</sup>

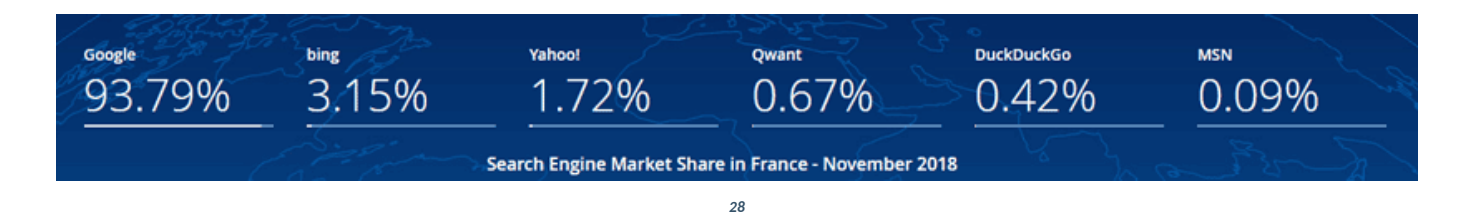

### Voici l'usage en pourcentages des moteurs de recherche en 2018.

Votre site doit donc répondre avant tout au mode de fonctionnement du moteur de recherche massivement utilisé de nos jours : GOOGLE.

### **A. LE RÉFÉRENCEMENT SUR INTERNET:**

### Une définition du référencement :

« *Au sens large, le référencement est l'action de référencer une chose (produits dans un magasin, informations, fichiers), c'est à dire de le mentionner dans un système. Sur internet, le terme référencement a été repris pour définir l'action d'inscrire un site sur un moteur de recherche ou un annuaire. Le référencement internet ne se limite pas aux sites ou aux pages web. On peut en effet aussi référencer des images, des documents (.doc, .pdf, .rar..), des vidéos, des produits, des lieux ou encore des applications.*

*Le référencement passe nécessairement par une phase d'indexation, durant laquelle une base de données est constituée. Le référencement défini donc aussi l'action d'inscrire une chose dans une base de donnée pour que cette dernière puisse ensuite être retrouvée / consultée[29](#page-2-2) . »*

<span id="page-2-0"></span><sup>27</sup> Retrouvez la thématique de ce cours traitée de façon ludique au travers des émissions de "Connecte ta boîte !" : <https://www.francenum.gouv.fr/comprendre-le-numerique/connecte-ta-boite>

<span id="page-2-1"></span><sup>28</sup> Données Powertrafic.fr

<span id="page-2-2"></span><sup>29</sup><https://www.seo.fr/definition/comprendre-referencement>

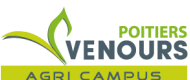

**UC4: Commercialiser une prestation de tourisme vert, module emarketing. Nicolas Parrod – [infos@nparo.fr](mailto:infos@nparo.fr) -** *MAJ le 10 juin 2021-*

Il est très simple de comprendre que le référencement est devenu **un enjeux fondamental** pour qui veut monétiser son activité en utilisant une communication numérique. Actuellement le moteur de recherche le plus utilisé est Google (95% de part de marché) il faut donc travailler et concevoir son site dans l'optique de répondre au mieux à son fonctionnement.

Les autres moteurs comme Bing, Ecosia, Duckduckgo, Qwant auront des démarches similaires donc en répondant aux exigence de fonctionnement de Google vous répondrez à celles des autres.

On distingue trois types de référencements :

- le **SEA**, ou Search Engine Advertising, le **référencement payant et sponsorisé**

- le **SEO** ou Search Engine Optimization (optimisation pour les moteurs de recherche) le **référencement naturel ou organique.**

et le

**- SMO** ou Social Média Optimization, l'**utilisation des réseaux sociaux pour rendre visible son activité.**

Ces pratiques du référencement sont complémentaires. Le SEA obtient des résultats à très courts termes mais il ne faut pas négligé le SEO sur lequel s'appuie le SEA. Ce dernier est cependant plus complexe, plus vaste et se développe sur un temps plus long. Enfin le SMO travaille aussi à court terme et joue sur l'aspect "communautaire" de votre activité.

Concrètement le SEA vous positionne en un temps très court dans les premiers résultats de Google jusqu'à ce que votre budget publicitaire soit épuisé, ce qui demande des ressources très élevées notamment si vous êtes sur un secteur très concurrentiel. **Une fois ce budget épuisé vous disparaissez « des radars » de Google.**

Le SEO, plus long à mettre en place, façonne votre positionnement dans le temps en relation avec vos partenaires.

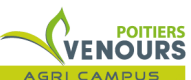

**UC4: Commercialiser une prestation de tourisme vert, module emarketing. Nicolas Parrod – [infos@nparo.fr](mailto:infos@nparo.fr) -** *MAJ le 10 juin 2021-*

Le SERP (Search Engine Results Page) ou résultats de recherche font état d'un SEA et/ou SEO d'un site pour un mot clef défini. Si l'on prend Google ou Qwant comme exemple les « Annonces » sont toujours affichées avant les résultats n'impliquant pas de réservation de mots clef, Duckduckgo pondèrent quant à lui plus ces dernières.

EXEMPLE, mots clef « **location gîte ardèche** » avec **DucDuckGo**, **Google** et **Qwant**

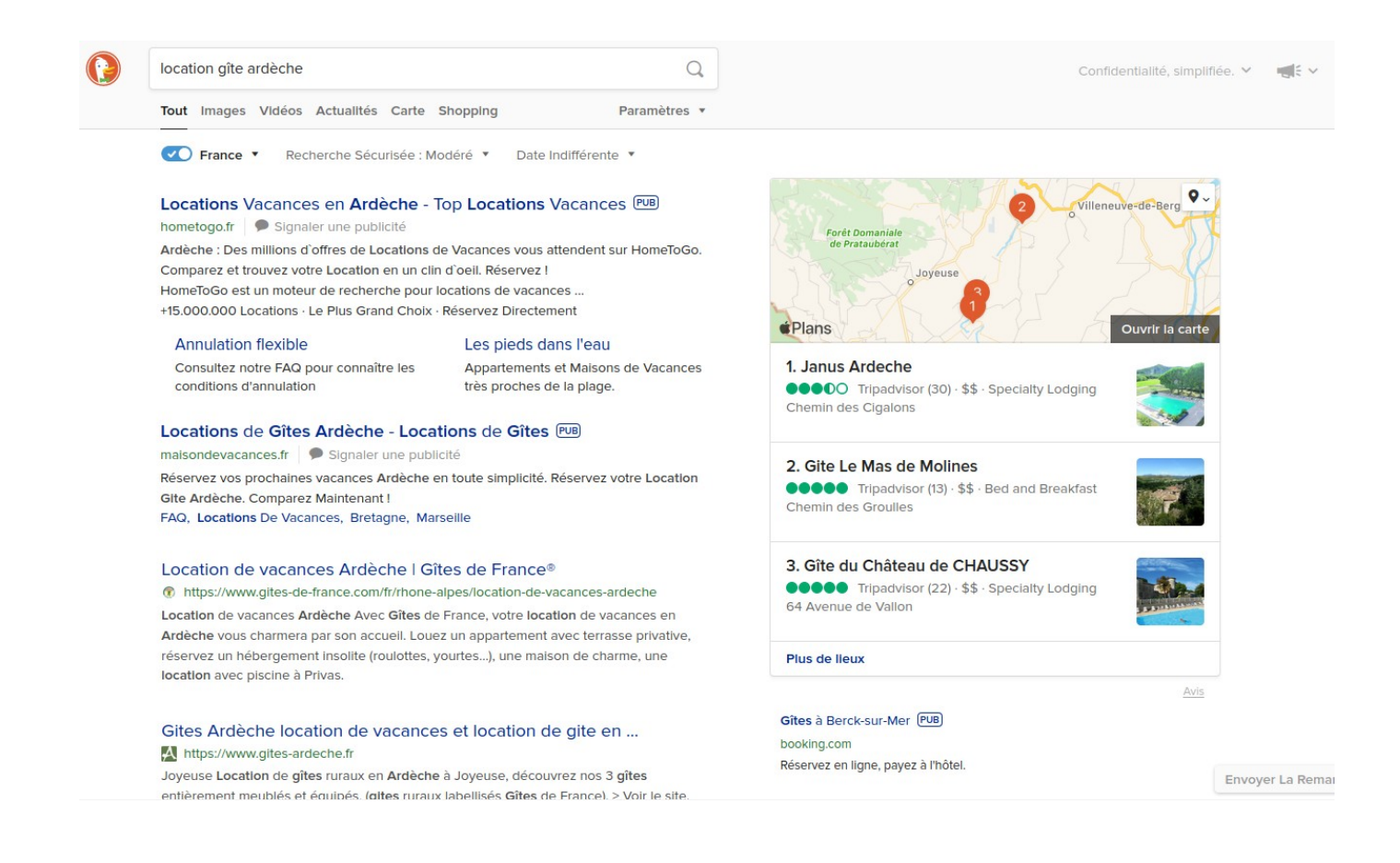

**Attention au travail des algorithmes** et pensez que les résultats des moteurs de recherche sont

"naturellement" liés à vos navigations passées.

Une façon de "nettoyer" vos recherches est de supprimer de votre navigateur :

- votre historique de navigation
- vos cookies

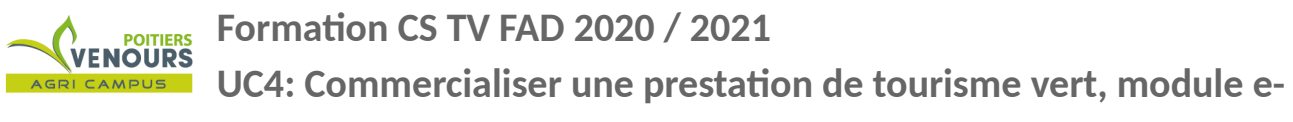

- les fichiers temporaires de navigation ou "cache"
- d'éviter d'enregistrer vos id et mdp des sites dans le navigateur.

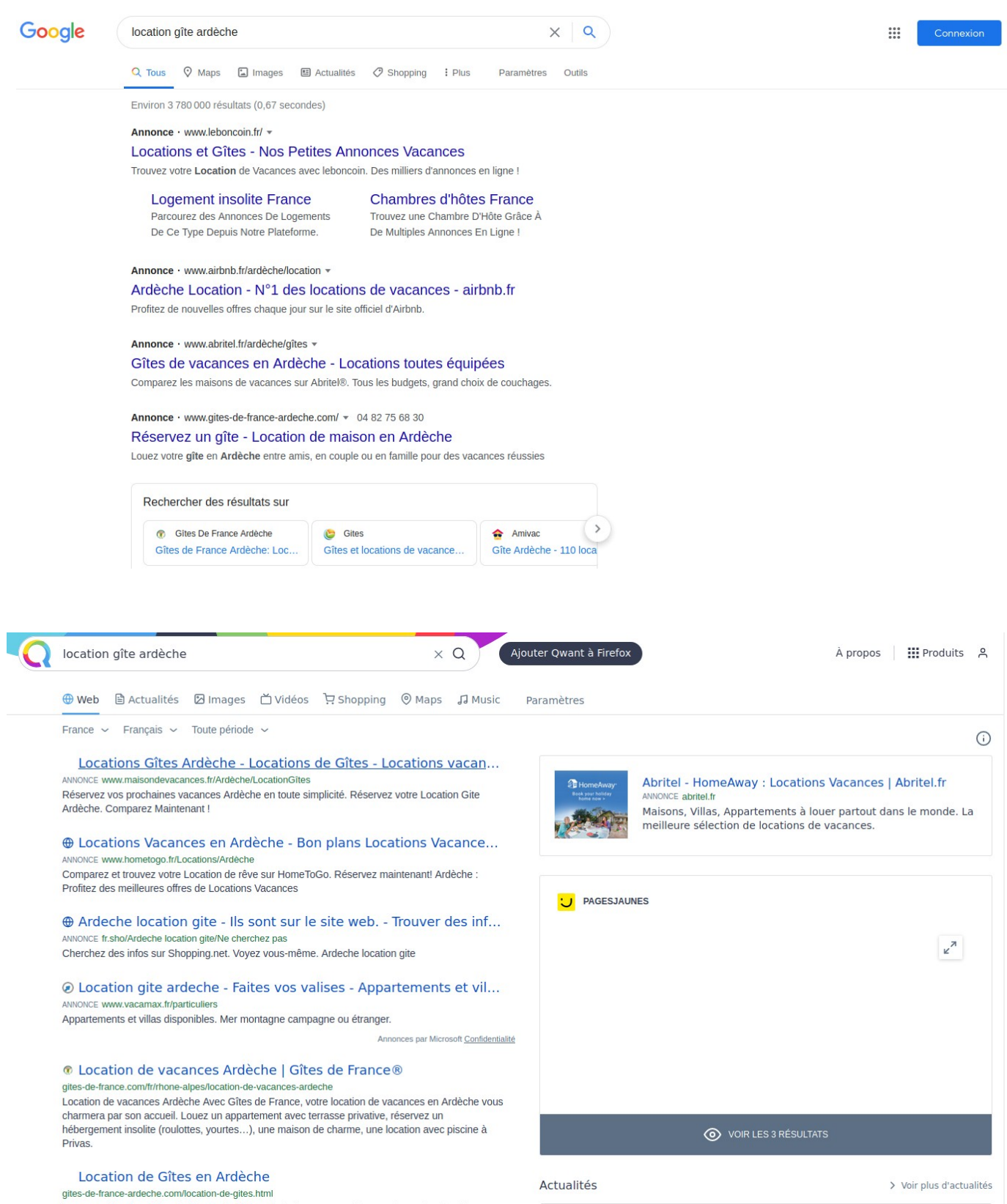

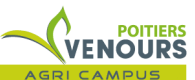

**UC4: Commercialiser une prestation de tourisme vert, module emarketing. Nicolas Parrod – [infos@nparo.fr](mailto:infos@nparo.fr) -** *MAJ le 10 juin 2021-*

### **Le référencement payant ou SEA**

Pour apparaître dans les Annonces Google, en début de page de résultat, il faut acheter des motsclefs aux enchères. Vous payez vos enchères à partir du moment ou l'internaute clique sur le lien de votre site placé dans un encart Google Adds.

#### Exemple :

Par exemple, si je place mon enchère à 2€ pour l'expression « gîte ardèche» et que je suis dans la moyenne des enchères pour ce mot clé, lorsqu'un internaute effectuera la recherche « gîte ardèche », mon annonce apparaîtra dans les encarts réservés aux liens sponsorisés. **Si l'internaute clique sur mon annonce (et uniquement dans ce cas) alors je devrais payer la somme de 2€.**

#### **Cas les plus fréquents pour utiliser du SEA :**

#### **Les sites e-commerce**

- Positionner son site très rapidement
- Le lancement d'un nouveau site encore mal référencé naturellement
- Une période spéciale de l'année
- Se positionner sur une recherche très concurrentielle
- Compenser une mauvaise position dans les résultats naturels  $30$

Pour aller plus loin sur le SEA et comprendre des Google Adds : [https://www.seo.fr/definition/google](https://www.seo.fr/definition/google-ads)[ads](https://www.seo.fr/definition/google-ads)

<span id="page-6-0"></span><sup>30</sup><https://www.seo.fr/definition/comprendre-referencement>

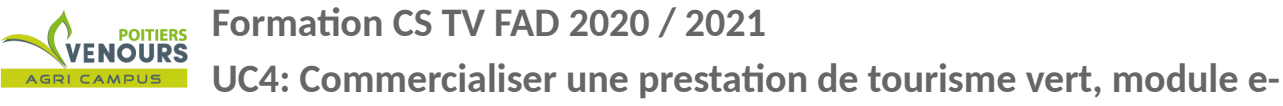

### **Le référencement naturel ou SEO**

Le référencement naturel est l'ensemble des pratiques (structuration des pages du site, écriture des contenus, nomination de fichiers) permettant de rendre visible votre site sur un moteur de recherche.

Cette pratique est de ce fait plus longue à déployer, et plus technique aussi. Elle doit accompagner la construction et le développement de votre site web.

### Principe de référencement :

Lorsqu'un site internet est publié, des crawlers<sup>[31](#page-7-0)</sup> ou logiciels de référencement dépêchés par les différents moteurs de recherche vont analyser le site en question et indexer son contenu dans des bases de données dont la logique principale est l'association de mots (qui deviendront des « mots clefs ») et de pages du site ou de contenus multimédia (images, vidéo et son).

Ainsi si **un mot** est répété plusieurs fois sur une même page, s'il a au moins 3 occurrences sur une même page, le crawler le classera comme **mot-clef** pour la page ou le contenu auquel il est associé : une page web, le nom d'un fichier image,

la légende d'une image, le nom d'un fichier vidéo, sa légende etc.

Ce référencement est bien sûr totalement dépendant du travail du créateur du site qui va lui même penser sa structure de site, le nom de ses fichiers, leur légende et la syntaxe de son contenu : **on appelle ceci le référencement « On Site »**.

<span id="page-7-0"></span><sup>31</sup> L'algorithme **PageRank** est le Crawler de Google. Il se sert notamment des liens entrant vers un site. Plus il y a de liens pointant vers une page web, mieux celle-ci sera noté. Mais la note PR (PageRank) ne prend pas que cela en compte. En effet, l'algorithme de Google étudie également la qualité des sites qui parlent d'un site et qui utilisent ces liens sortant. Ainsi, plus les gens qui parlent d'un site, plus le PageRank sera élevé. Et si vous désirez connaître votre indice ParegRank, alors il existe plusieurs outils qui permettent de le calculer en ligne, le plus connu étant « Google Bar ».

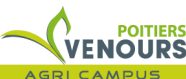

**UC4: Commercialiser une prestation de tourisme vert, module emarketing. Nicolas Parrod – [infos@nparo.fr](mailto:infos@nparo.fr) -** *MAJ le 10 juin 2021-*

**Ce travail peut être compléter par un référencement « Off Site »** qui fait appel à son écosystème et aux liens qu'il a pu tisser avec des partenaires. Ainsi si des sites X, Y, Z pointent vers son site les crawlers l'identifieront comme un site ressource, pertinent pour les sites X, Y et Z et son référencement en sera meilleur.

Et plus les sites X, Y et Z sont des sites réputés plus le référencement du site vers lesquels ils pointent sera meilleur. **On parle ici de stratégie de Backlink.**

Lorsque l'on fait appelle à une plateforme telle que WIX.com de création de site l'aspect structurel est relativement bien géré par le prestataire. Le créateur du site devra alors se concentrer sur le rédactionnel et sa stratégie de Backlink ou d'échange de lien. Il devra être attentif à son e-reputation.

*Quelques bonnes pratiques du SEO :*

**- / localisation :** Depuis quelques années Google géocalise les ressources qu'il indexe. Ce qui explique les différences que vous trouvez dns vos résultats selon l'endroit ou vous êtes et ce qui signifie aussi qu'il va systématiquement associé un mot clef à la localisation de l'internaute en train de chercher. Vous devez donc avoir dans vos mots clefs des noms de lieux en référence à votre activité ou à proximité de … (monuments connus, enseignes emblématiques…) . On parle ici de **SEO local.**

**Le SEO local est soutenu par la réflexion suivante :** si l'internaute tape en recherche boulangerie nous avons fort à parier qu'il cherche dans son environnement proche une … boulangerie.

Ainsi Google qui fait la promotion de la géolocalisation de ces résultats vous permet de vous faire connaître en vous inscrivant dans sa base de données d'entreprise : <https://www.google.com/business/>

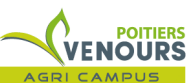

**UC4: Commercialiser une prestation de tourisme vert, module emarketing. Nicolas Parrod – [infos@nparo.fr](mailto:infos@nparo.fr) -** *MAJ le 10 juin 2021-*

#### *- /texte :*

La sémantique : utilisation des bons mots-clés, utilisation de balises sémantiques (titre en H1, soustitre en H2, etc.) doit être votre mantra.

Ainsi travaillez l'optimisation du contenu : écrire des textes contenant des informations pertinentes, produire des informations utiles et qui répondent à l'attente des internautes.<sup>[32](#page-9-0)</sup> le contenu web devra être pertinent, instructif, et intéressant pour les utilisateurs et l'expérience utilisateur est désormais placée au centre par l'intelligence artificielle ainsi que l'ergonomie et la rapidité d'accès aux informations. Attention un contenu trop court est préjudiciable.

**- / rédactionnel :** adapté le vocabulaire à toutes les personnes et notamment éviter un vocabulaire nonprofessionnel. Utilisez des mots "utilisés dans les moteurs de recherche" : voir outils de google...et regarder la croissance des "mots clefs" dans le temps

## **Remarque sur l'algorithme des moteurs de recherche :**

- l'algorithme se concentre sur la satisfaction de l'internaute : "qd on tape un mot clef on nous emmène à un site pertinent"

**- l' algorithme travaille en 4 étapes :**

- Exploration des sites web : le rôle du "crawler" : indexation des mots clefs et des ressources associées

- Caractérisation de la cohérence et la qualité du contenu. Le web est devenu progressivement "**sémantique"** et les IA sont capables d'analyser l'expression et l'orthographe de l'auteur de contenu.

-Indexation en base de données des contenus.

- Mise en correspondance du profil de de l'internaute (âge, sexe, géolocalisation, historique de recherche) ...

**IL PERSONNALISE l'INFORMATION** pour rechercher danss sa BDD les sites les plus qualitatifs pour vous créant aussi au passage autour de vous une "bulle informationnelle" close. Donc : créer du contenu de qualité : mots clefs, contenu de qualité

<span id="page-9-0"></span><sup>32</sup> <https://www.lebigdata.fr/referencement-naturel-tout-savoir>

**UC4: Commercialiser une prestation de tourisme vert, module e-**

**marketing. Nicolas Parrod – [infos@nparo.fr](mailto:infos@nparo.fr) -** *MAJ le 10 juin 2021-*

### **Recommandations :**

src : [https://www.abondance.com/20200616-43033-quelle-est-la-taille-ideale-dun-texte-en-seo](https://www.abondance.com/20200616-43033-quelle-est-la-taille-ideale-dun-texte-en-seo-video-seo-abondance-n161.html)[video-seo-abondance-n161.html](https://www.abondance.com/20200616-43033-quelle-est-la-taille-ideale-dun-texte-en-seo-video-seo-abondance-n161.html)

- un article entre 1000 mots (minimum) et 3000 mots (maximum)
- Titre et chapeau obligatoires et des relances dans le corps de l'article
- Temps de lecture entre 6 à 7 min maximum
- Qualité du texte vis à vis de la concurrence

### *> Article : écrire un article pour qu'il soit SEO*

<https://webhub.social/comment-ecrire-et-optimiser-un-article-seo/>

On parle ainsi du Le **SEM** ou Search Engine Marketing qui est l'addition de votre SEO avec votre SEA et votre SMO :

### $SFM = SFO + SFA + SMO$

Il faut donc penser en termes de stratégie de contenu en ciblant "votre coeur de cible" sur les outils que votre cible utilise.

### *- / images :*

- Légender les images et remplir les contenus alternatifs (balise « alt »), vos images sont personnelles et directement en lien avec votre contenu.

- Vos images sont aussi hébergées sur vos réseaux sociaux : Instagram, Facebook...

**Formation CS TV FAD 2020 / 2021** VENOURS **UC4: Commercialiser une prestation de tourisme vert, module e-**

**marketing. Nicolas Parrod – [infos@nparo.fr](mailto:infos@nparo.fr) -** *MAJ le 10 juin 2021-*

**- / à la structure du site :** Travaillez en « silo » en classant votre contenu en catégories t sous-catégories.

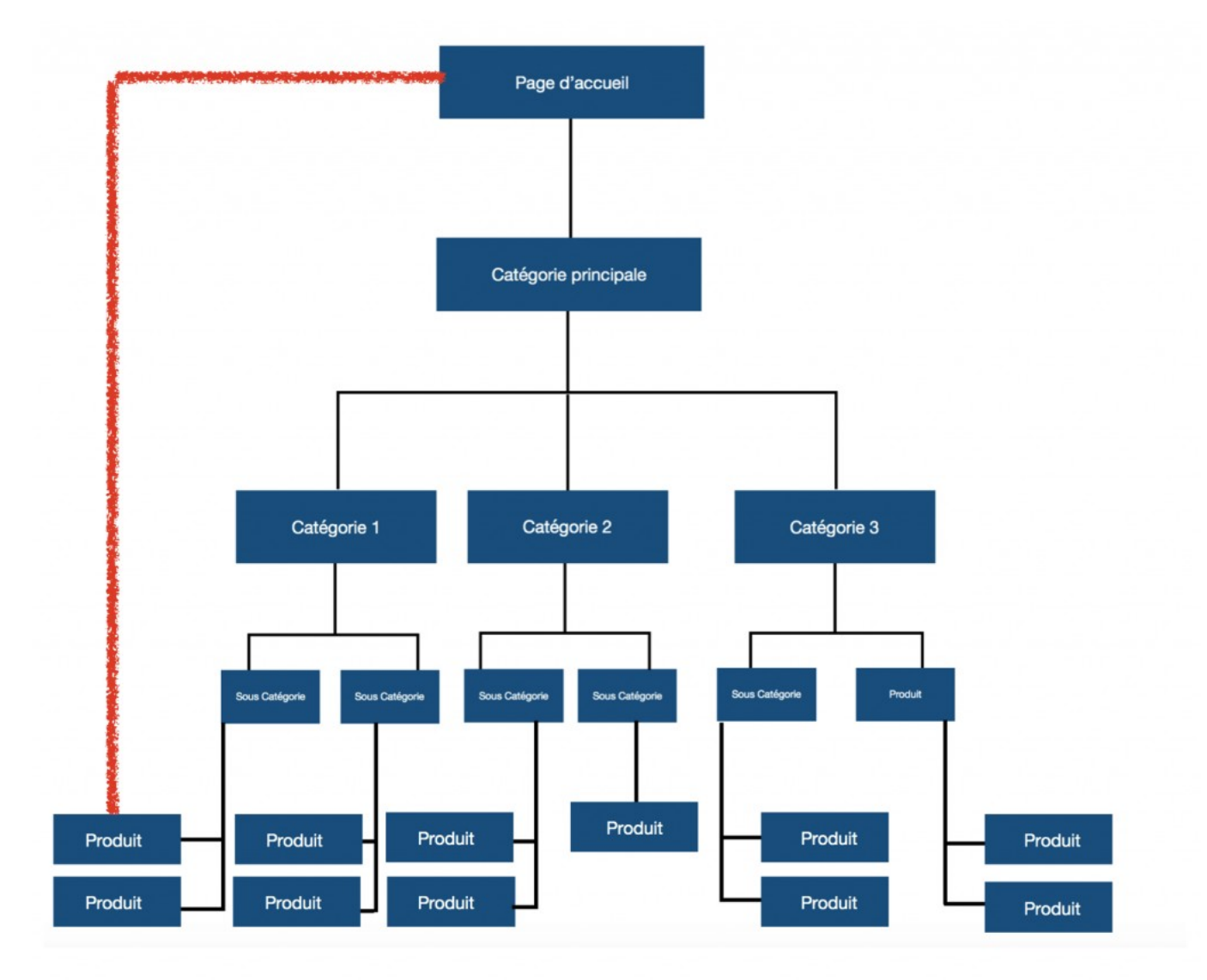

Infographie reprise du site : <https://junto.fr/blog/structure-seo/>

Un article très complet sur la structuration d'un site web pour un bon SEO.

Où l'on voit un **lien ROUGE** à éviter à tout prix car il perturbera l'indexation de votre site par les moteurs de recherche.

Cette arborescence en SILO est apparue en analysant les requêtes potentielles des internautes. Les catégories visibles si dessous sont autant de mots clefs eux-même hiérarchisés.

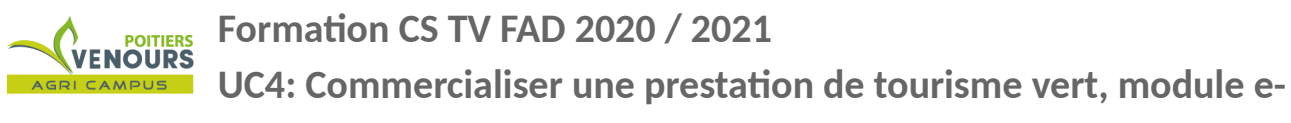

### **METHODE POUR TROUVER et positionner DES MOTS CLEFS :**

### **1/ Brainstorming** avec des clients et amis

Appliquez le principe suivant : " suivez vos intuitions mais jamais sans les avoir documenté !" Votre but :

## **Trouver les mots clefs : les plus pertinents par rapports à votre activité, les moins concurrentiels possible et avec un certain volume de recherches mensuelles.**

donc :

### **2/ Keyword Concatanate :** <https://www.found.co.uk/ppc-keyword-tool/> Exemple : 64 résultats en mode A, B, C

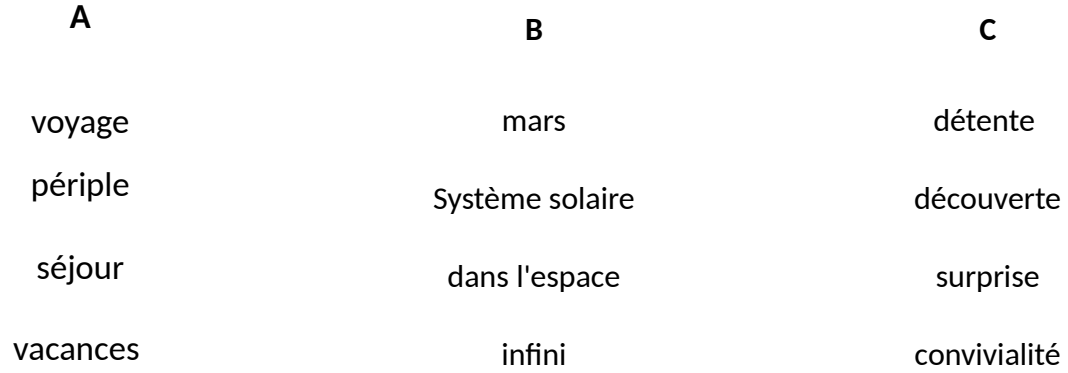

**3/ Google "suggestions" :** recherche sur le moteur de recherche

**4/ Ubbersuggest :** <https://neilpatel.com/fr/ubersuggest/>

(fonctionnel après avoir créé un compte gratuit)

Rubrique intéressante : "Analyse de mots clef", elle permet d'examiner l'usage de mot clef dans

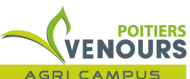

**UC4: Commercialiser une prestation de tourisme vert, module emarketing. Nicolas Parrod – [infos@nparo.fr](mailto:infos@nparo.fr) -** *MAJ le 10 juin 2021-*

les moteurs de recherche et de voir s'ils sont ou non beaucoup utilisés et concurrentiels. L'outil pourra également vous suggérer des mots clefs et expressions connexes.

**5/ Answer the public :** [https://answerthepublic.com](https://answerthepublic.com/)

(Voir description plus bas)

6/ Trier vos mots avec **Ubbersuggest** et le **planner de Google Adds** ([https://ads.google.com/aw/keywordplanner/home?](https://ads.google.com/aw/keywordplanner/home?ocid=641580636&euid=488049835&__u=5823984915&uscid=641580636&__c=1227939964&authuser=0&sf=kp&subid=fr-fr-et-g-aw-a-tools-kwp_bb-awhp_xin1!o2) [ocid=641580636&euid=488049835&\\_\\_u=5823984915&uscid=641580636&\\_\\_c=1227939964&authuser](https://ads.google.com/aw/keywordplanner/home?ocid=641580636&euid=488049835&__u=5823984915&uscid=641580636&__c=1227939964&authuser=0&sf=kp&subid=fr-fr-et-g-aw-a-tools-kwp_bb-awhp_xin1!o2) [=0&sf=kp&subid=fr-fr-et-g-aw-a-tools-kwp\\_bb-awhp\\_xin1%21o2](https://ads.google.com/aw/keywordplanner/home?ocid=641580636&euid=488049835&__u=5823984915&uscid=641580636&__c=1227939964&authuser=0&sf=kp&subid=fr-fr-et-g-aw-a-tools-kwp_bb-awhp_xin1!o2))

en reprenant les mots qui sont « les plus cliqués » et la concurrence qu'ils génèrent (cf : nb de réponses dans Google).

On parlera ici de "Longue Traîne" s'opposant au "short traîne" : la stratégie **« mieux vaut être positionner sur un mot clef long, spécifique, type une expression, une question… peu concurrentiel : "nature de la pierre de Curling" que sur un mot clef très court mais sur lequel la concurrence sera difficile à surmonter : « sport », ou sport de glisse.**

Car les moteurs de recherche vous positionneront de façon très efficace sur ces "longue traîne" et vous permettront d'être visible de spécialistes qui par définition sont un public très fidèle.

**Très bonne ressource sur la problématique des mots et des "longue traîne" :** [https://wydden.com/seo-longue-traine-methode-exemples/#Exemple\\_de\\_mots-cles\\_longue\\_traine](https://wydden.com/seo-longue-traine-methode-exemples/#Exemple_de_mots-cles_longue_traine)

**Formation CS TV FAD 2020 / 2021** VENOURS **UC4: Commercialiser une prestation de tourisme vert, module e-**

**marketing. Nicolas Parrod – [infos@nparo.fr](mailto:infos@nparo.fr) -** *MAJ le 10 juin 2021-*

### **OÙ METTRE VOS MOTS CLEFS ?**

### Où placer mes mots clés :

- La balise Title est la balise la plus importante ٠
- Dans la balise Meta description ٠
- Dans les titres de votre page (h1, h2...) ٠
- ٠ Dans le corps du texte
- Dans les images ٠
- Dans l'URL de la page

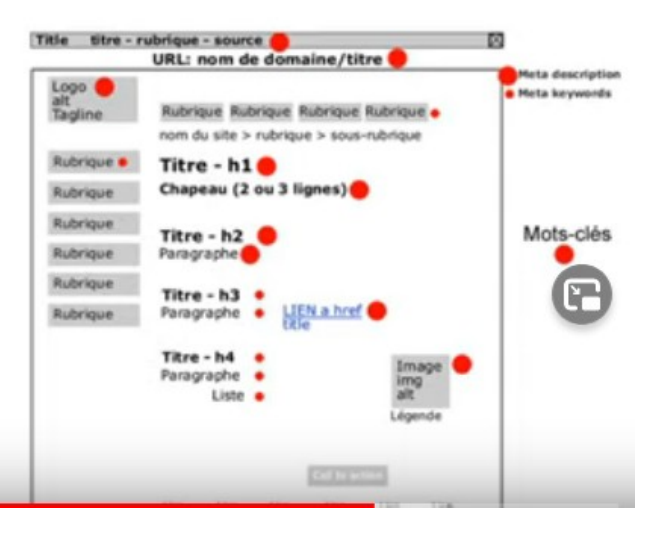

**Src :** <https://www.youtube.com/watch?v=0jdcBr8xBmg>

### **Les zones privilégiées pour y mettre vos mots clef :**

- le titre de la page
- dans les meta-description (résumé Google)
- dans les titres et sous-titres structurant l'article
- un mot clef thématique par page

**Formation CS TV FAD 2020 / 2021 UC4: Commercialiser une prestation de tourisme vert, module e-**

**marketing. Nicolas Parrod – [infos@nparo.fr](mailto:infos@nparo.fr) -** *MAJ le 10 juin 2021-*

### **RESSOURCES :**

### **> Analyser la requête d'un usager :**

[https://www.abondance.com/20200306-42169-infographie-comment-prendre-en-compte-lintention-de](https://www.abondance.com/20200306-42169-infographie-comment-prendre-en-compte-lintention-de-recherche-en-seo.html)[recherche-en-seo.html](https://www.abondance.com/20200306-42169-infographie-comment-prendre-en-compte-lintention-de-recherche-en-seo.html)

### **> Article complet sur l'utilisation de de Keyword Planner :** <https://junto.fr/blog/keyword-planner/>

> l'outil de planificateur des mots clef de AdWords : <https://ads.google.com/home/tools/keyword-planner/>

**> Infographie synthétique sur le erreurs à éviter pour un bon référencement :** <https://static.semrush.com/blog/uploads/files/6f/1a/6f1a66c1caea27aab15c30e8db1a0d28.pdf>

**> Une présentation d'outils de recherche de mots clef, vidéo de 30min :** <https://www.youtube.com/watch?v=fhhSjU6HSKE>

**> KEYWORDS CONCATENATION TOOL :** <https://www.found.co.uk/ppc-keyword-tool/> Un générateur d'occurrence de mots clef

**> UBBERSUGGEST :** <https://neilpatel.com/fr/ubersuggest/>

### **> ANSWER THE PUBLIC :** [https://answerthepublic.com](https://answerthepublic.com/)

Lancé en 2014, cet outil de visualisation récupère et organise les suggestions de Google et Bing et les associe à questions, des propositions, des comparaisons. Cet outil met en avant les questions liées aux questions posées utilisant vos mots clefs.

Le principe est simple : vous tapez un mot ou une expression clé dans l'application **Answer the public** et en quelques secondes, vous obtenez des questions et des associations d'idées liées à ce mot ou cette expression. Imaginez les avantages à utiliser cet outil au regard de la course à la position zero !> Suggestion de mots clefs : <https://alyze.com/Suggest/>

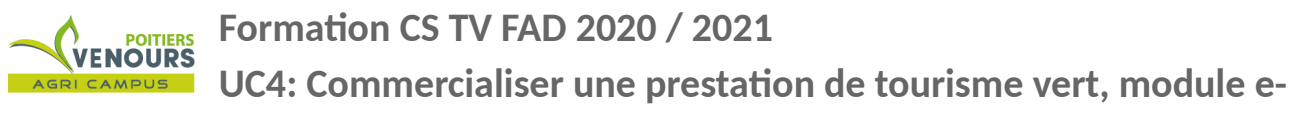

**> Retrouvez l'ensemble des consignes de Google pour le webmaster ici :** *<https://developers.google.com/search/docs/advanced/guidelines/overview?hl=fr>*

Lorsque l'on parle de bonnes pratiques il faut comprendre qu'elles doivent être mise en place pour éviter le blacklistage de nos ressources par les moteurs de recherche.

#### EXEMPLES :

- le filtre PANDA de Google $33$
- Le filtre Pingouin ...<sup>[34](#page-16-1)</sup>

Être vu et construire un site optimisé pour qu'il soit bien référencé est indispensable. Mais il ne faut pas perdre de vue aussi l'écosystème, l'environnement dans lequel vous évoluez et notamment les usages numériques de tout un chacun. Ainsi se pencher sur l'utilisation des réseaux sociaux pour votre activité paraît être pertinent.

> Soyez présent sur au moins deux réseaux sociaux et associez à vos publication des **micro-influenceur** qui seront autant de **relais locaux** de vos activités.

> Soyez présent régulièrement et systématiquement pertinent. Soit vous avez du contenu personnel à valoriser soit vous êtes en mesure de valoriser un partenaire ou de mettre en avant une actualité touchant de prés ou de loin votre activité.

<span id="page-16-0"></span><sup>33</sup><https://www.seo.fr/definition/google-panda>

<span id="page-16-1"></span><sup>34</sup><https://www.seo.fr/definition/google-pingouin>

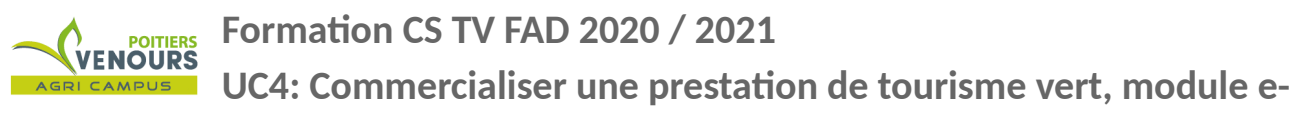

### **B. LE GUIDE "ULTIiiiiiiiiiiiiiiiME !" DES RÉSEAUX SOCIAUX :**

### **QUI QUOI QUAND COMMENT & POURQUOI ?????**

Facebook, Instagram, Twitter sont les principaux réseaux sociaux dont il faut se soucier et où il faut être ... si votre cible y est présente. Vous devez alors définir si celle-ci utilise bien tels ou tels réseaux. Combien de réseaux ? Cela dépend de la ressource interne à votre activité car animé un réseau social pour une entreprise est très chronophage car c'est une gestion au quotidien et plusieurs fois par jour.

### **Il faut donc avant tout viser son coeur de cible.**

**> FACEBOOK** décline un peu (représente encore des milliards de pers), mais le nombre des utilisateurs actifs diminue.

Les jeunes (-25 ans) y sont de moins en moins, c'est un réseau social qui touche les "+ de 35 ans" surtout

**> INSTAGRAM :** 20-30 ans y sont massivement.

60% femme- 40% masc

Réseau social très proche du réseau PINTEREST, spécialisé en art, archi, deco...

**> YOUTUBE :** l'âge moyen des utilisateurs est de plus en plus haut, l'audience sur Youtube est très large et diversifiée.

**> TIKTOK ET SNAPCHAT** : sont les réseaux sociaux des très jeunes, cible ados et pré-ados.

**> TWITTER :** réseau très masculin, les 30 ans en sont le noyau dur

> **LINKEDIN :** Pensez ce réseau comme une CCI en ligne. La tranche d'âge des utilisateurs est comprise entre 30 et 40 ans,.

Tous les professionnels y sont présents, c'est donc un réseau a mobiliser dans le cadre de construction de partenariats " Business to Business " selon ses objectifs.

### **Retour sur l'ALGORITHME de FACEBOOK :**

- TRAVAILLE à "l'engagement" = des links, des commentaires, des partages = ce réseau est à la recherche de contenu qui permettent l'engagement.

Donc : à chaque publication l'algorithme regarde le contenu et le publie et et si le public s'engage sur celui-ci.

**1/** analyse le contenu et

**2/** classe le type de contenu : en n°1 = vidéo (car crée de l'engagement et internaute aime ça) en n°2 : les images, en n°3 : les liens externes.

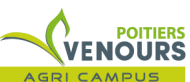

**UC4: Commercialiser une prestation de tourisme vert, module e-**

**marketing. Nicolas Parrod – [infos@nparo.fr](mailto:infos@nparo.fr) -** *MAJ le 10 juin 2021-*

ATTENTION : le lien vers chez soi n'est pas la PANACEE Car les liens externes font quitter Facebook et court-circuitent la publicité présente sur le réseau.

en **3/** l'algorithme fait des tests d'engagement : il envoi à 1% de vos amis le post, si pas engagement les post va être "oublié"

Si l'engagement répond, le % d'envoi va augmenter pour toucher les amis des amis...

#### **SYNTHESE sur FACEBOOK :**

 > Attention au type de contenu et être attentif à créer de l'engagement : Comment ? :

poser des questions, créez une interaction (commentaires...) et surfer sur des sujets d'actus, interpellez votre communauté…

INSTAGRAM (appartient à Facebook) fonctionne de la même façon, TWITTER aussi.

#### > **Pour FACEBOOK** la **Règle des "80%-20%"** peut être assez pertinente :

80% des mes contenus doivent générer de la conversation autour de mon activité avant de parler de mon activité et 20% doivent être directement promotionnels.

#### **> REFLECHISSEZ AUX POSTURES d'USAGES** pour adapter votre contenu :

Facebook : posture de loisir, de conversation avec des amis, de conversations sur des passions...

> Un article comparant les réseaux sociaux et leurs dernières avancées, pour vous **Facebook, Youtube et** 

**Instagram** sont dans un premier temps à ne surtout pas négliger :

<https://www.webmarketing-conseil.fr/reseaux-sociaux-importants/>

> Des campagnes de pub sur les réseaux sociaux, exemples : [https://www.presse-citron.net/7-entreprises-](https://www.presse-citron.net/7-entreprises-qui-ont-tout-compris-aux-reseaux-sociaux/)

[qui-ont-tout-compris-aux-reseaux-sociaux/](https://www.presse-citron.net/7-entreprises-qui-ont-tout-compris-aux-reseaux-sociaux/)

**UC4: Commercialiser une prestation de tourisme vert, module emarketing. Nicolas Parrod – [infos@nparo.fr](mailto:infos@nparo.fr) -** *MAJ le 10 juin 2021-*

#### **Facebook**

#### **Twitter**

- 1,6 milliards d'utilisateurs se connectent au moins une fois par mois sur Facebook.
- **77% des internautes femmes ont un compte Facebook, 66% des hommes.**
- Les utilisateurs ont en moyenne entre 18 et 49 ans.
- Les utilisateurs de la génération X passent en moyenne 7h par semaine sur Facebook.
- **75% des utilisateurs passent au moins 20 minutes par jour sur Facebook !**
- 310 millions d'utilisateurs se connectent au moins une fois par mois sur Twitter.
- 25% des internautes hommes sont sur Twitter contre 21% des femmes.
- Les utilisateurs ont en moyenne entre 18 et 29 ans.
- **53% des utilisateurs de Twitter n'ont jamais tweeté !**
- Les utilisateurs passent en moyenne 2,7 minutes sur l'application mobile Twitter.

#### **LinkedIn**

- 400 millions d'utilisateurs dont 100 millions se connectent au moins une fois par mois sur LinkedIn.
- 26% des internautes hommes sont sur LinkedIn et 25% des femmes.
- **45% des personnes gagnant au moins 75 000 dollars / an sont sur LinkedIn.**
- Les utilisateurs de LinkedIn sont légèrement moins susceptibles d'utiliser d'autres réseaux sociaux.

#### **YouTube**

- 1 milliard d'utilisateur se connectent chaque mois à YouTube.
- 54% des utilisateurs de YouTube sont des hommes, 46% sont des femmes.
- Les utilisateurs de YouTube

### **Instagram**

- 1 milliard d'utilisateurs se connectent au moins une fois par mois à Instagram.
- 31% des internautes femmes ont un compte Instagram contre 24% des hommes.

#### **Pinterest**

- Pinterest compte 176 millions d'utilisateurs dont 100 millions d'utilisateurs mensuels actifs.
- **44% des internautes femmes ont un compte Pinterest contre seulement**

#### **Formation CS TV FAD 2020 / 2021 SUITERS**<br>**VENOURS**

**UC4: Commercialiser une prestation de tourisme vert, module e-**

**marketing. Nicolas Parrod – [infos@nparo.fr](mailto:infos@nparo.fr) -** *MAJ le 10 juin 2021-*

ont en moyenne entre 14 et 34 ans.

- **2 millions de vidéos sont vues chaque minute sur YouTube.**
- **84% des utilisateurs d'Instagram ont moins de 49 ans !**
- 53% des utilisateurs d'Instagram y suivent des marques

#### **16% des hommes !**

- Les utilisateurs sont de tout âge : entre 18 et 64 ans en moyenne.
- **Les utilisateurs de Pinterest sont 10% plus enclin à acheter en ligne.**
- La durée de vie d'une épingle est de 151 200 minutes contre 24 pour un tweet et 90 pour un post Facebook.

src :<https://www.ludosln.net/etude-demographie-reseaux-sociaux-et-usages/>

**> Article de 99designs.fr** sur le design et les réseaux sociaux, **TRÈS COMPLET :**

<https://99designs.fr/blog/marketing-publicite/design-reseaux-sociaux-guide/>

**UC4: Commercialiser une prestation de tourisme vert, module emarketing. Nicolas Parrod – [infos@nparo.fr](mailto:infos@nparo.fr) -** *MAJ le 10 juin 2021-*

### **C. L'EMAILING**

**Le principal avantage de l'utilisation du mail comme outil de communication et de marketing est la segmentation de votre audience.** Selon les informations recueillies par vos statistiques ou par vous même sur le terrain en observant les comportements de vos usagers. Plusieurs mailing-list pourront alors émerger et vous ciblerez plus finement votre public et lui enverrez l'information la plus adaptée à ses attentes.

### *>* [https://mondedumail.com](https://mondedumail.com/)

Cette plateforme mène une veille très richement documenter sur l'utilisation des emails marketing. Elle regorge de conseils, de tutoriels et d'astuces vous permettant d'optimiser vos campagnes d'emailing.

Point intéressant : une page est dédiée à des campagnes inspirantes,,une sorte de Showcas

### **>** *<https://mondedumail.com/campagne-emailing/>*

### **>** *<https://reallygoodemails.com/>*

Est un « showcase d'emails » vous permettant de vous inspirer des campagnes réalisées et notamment devoir comment rédiger son email marketing.

### **> DES OUTILS DE MAILING FREEMIUM :**

## **Mailchimp :** *<https://mailchimp.com/fr/>*

**Sendinblue :** *[https://fr.sendinblue.com](https://fr.sendinblue.com/)*

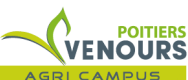

**UC4: Commercialiser une prestation de tourisme vert, module emarketing. Nicolas Parrod – [infos@nparo.fr](mailto:infos@nparo.fr) -** *MAJ le 10 juin 2021-*

Faciles à utiliser après la création d'un compte ils permettent de se familiariser avec la mise en page pour email et le principe des campagnes.

Ces outils s'utilisent comme WIX.com en Drag'drop.

Chacun d'eux permet de mettre en page ces emails avec précision, ils embarquent dès la version gratuite des outils CRM. **Sendinblue permet également des campagnes de SMS.**

Deux outils donc indispensables pour gérer des contacts clients et relancer donc fidéliser ces derniers. Il en existent évidemment d'autres notamment des outils totalement gratuits mais leur utilisation est un peu plus complexe :

### *<https://mondedumail.com/logiciels-emailing-open-source-gratuits/>*

#### **Qq définitions :**

**CRM :** Customer Relationship Management, est le profilage via des outils de vos clients. Par ces derniers vous enregistrez l'email, le réseau social et les interaction que ce dernier avec votre entreprise. Ces outils vous permettent d'optimiser le ciblage de vos campagnes d'emailing. N'oubliez pas d'intégrer cette pratique à votre déclaration à la CNIL.

**CRM :** outil de gestion de relation client comprenant :

- paiement en ligne et suivi des facture client en ligne (paiement avant service)

- analyse des comportements client pour réaliser services adaptés (création d'une newsletter avec ajout automatique des nouveaux clients

#### **CRITERES A REGARDER POUR UN CRM :**

paiement en ligne | facturation en ligne | gestion contacts clients | Newsletter |

**FRESHSales :** <https://www.pme-web.com/top-meilleurs-logiciels-crm-gratuits/> Voir aussi : **CREME CRM** :<https://www.codeur.com/blog/logiciel-crm-gratuit/>

A ce propos lisez cet article concernant l'utilisation de données et la RGPD : « Règlement Général sur la Protection des Données » : <https://mondedumail.com/emailing-et-rgpd/>

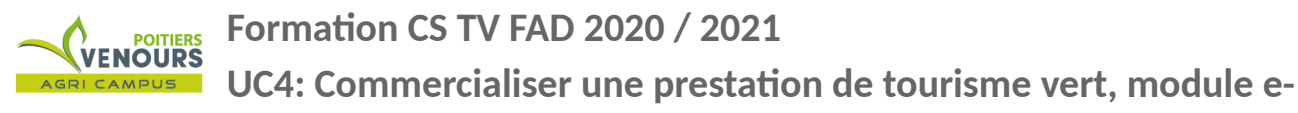

### **7 CONSEILS POUR RÉDIGER UN EMAILING EFFICACE :**

- **1.** Prendre en compte votre relation avec le destinataire : trop de cordialité tue la… en revanche une distance peut être glaçante
- **2.** Sujet du mail : droit au but, court et engageant
- **3.** Choisir une formule d'appel (le début de votre mail) : c'est l'introduction de votre mail
- « je reviens vers toi concernant le projet ... »
- « Attention plus que quelques heures avant la fin de la démarque !... »
- **4.** Intention formulée très rapidement : ménagez l'attention du lecteur
- **5.** Terminer le mail : « en vous souhaitant une bonne fin de journée » ou « en l'attente de vos nouvelles » mais ne pas claquer la porte en partant
- **6.** Signature : important avec des coordonnées efficaces

**7.** Syntaxe irréprochable et identité visuelle commune avec vos autres supports<sup>[35](#page-23-0)</sup>

**OUTILS ASSOCIES :** Plateforme en ligne d'envoi d'email.

# *Mailchimp :* **[https://mailchimp.com](https://mailchimp.com/)**

*> TUTO : mailchimp :* <https://mailchimp.com/fr/help/>

# *Sendinblue : [https://fr.sendinblue.com](https://fr.sendinblue.com/)*

**> TUTO SENDINBLUE :** <https://help.sendinblue.com/hc/fr>

<span id="page-23-0"></span><sup>35</sup> [https://mondedumail.com/rediger-mail- professionnel/](https://mondedumail.com/rediger-mail-professionnel/)